## Windows Phone Update Error Codes Microsoft Faculty Pdf Free

All Access to Windows Phone Update Error Codes Microsoft Faculty PDF. Free Download Windows Phone Update Error Codes Microsoft Faculty PDF or Read Windows Phone Update Error Codes Microsoft Faculty PDF on The Most Popular Online PDFLAB. Only Register an Account to DownloadWindows Phone Update Error Codes Microsoft Faculty PDF. Online PDF Related to Windows Phone Update Error Codes Microsoft Faculty. Get Access Windows Phone Update Error Codes Microsoft FacultyPDF and Download Windows Phone Update Error Codes Microsoft Faculty PDF for Free.

There is a lot of books, user manual, or guidebook that related to Windows Phone Update Error Codes Microsoft Faculty PDF in the link below: SearchBook[MTEvNg]

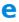